Psychrometric And Duct Calculator Crack [2022-Latest]

# **Jownload**

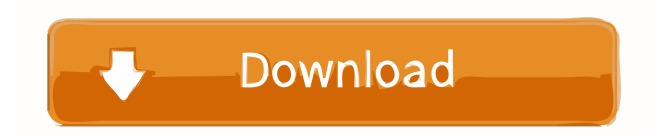

# **Psychrometric And Duct Calculator Crack Activation Code With Keygen Free Download**

 $\sqrt{}$  Use advanced parametric functions to convert and calculate saturated or dry air mass flow.  $\sqrt{}$  Set up the program with your own data or a blank data file √ All functions are set up with a point type. √ Using the function button, you can easily change the plotting method of each function.  $\sqrt{}$  Use the Parametric plot function to generate an equation that shows the relationship between the input variables and the output variables. √ With an equation, you can easily extract the data. √ In addition, you can see the actual calculation points by clicking the Points function.  $\sqrt{\phantom{a}}$  At the same time, you can copy or save the equation with the function "Copy".  $\sqrt{Y}$  You can also see the date and time information of each file.  $\sqrt{Z}$  Equations are maintained with all functions, which makes it easy to modify them  $\sqrt{G}$  Graph is optimized for Windows XP and can be modified.  $\sqrt{G}$  Optimization is possible in drawing the graph  $\sqrt{Y}$ ou can view the equation for each variable, and you can make any change as necessary.  $\sqrt{Y}$  For each variable, you can set the Range of Validity for each axis using the drop down menu.  $\sqrt{Y}$  You can create a blank file using the function "Blank"  $\sqrt{$  Print the file using the function "Print".  $\sqrt{}$  It is possible to download a file directly using the function "Copy File".  $\sqrt{ }$  It is possible to print a file directly using the function "Print".  $\sqrt{ }$  You can export the file using the function "Export".  $\sqrt{ }$ The copy function is useful when editing the file, not only in the case of saving the figure but also in the case of transferring it to an application.  $\sqrt{Y}$  You can save the file with the function "Save".  $\sqrt{Y}$  You can save the figure as an image using the function "Save as image". √ You can copy a figure to the clipboard using the function "Copy". √ You can convert all figures to PNG using the function "Convert to PNG".  $\sqrt{Y}$  You can copy the figure to the clipboard using the function "Copy".  $\sqrt{Y}$  You can copy a figure to the clipboard using the function "Copy".  $\sqrt{Y}$  You can print all figures using the function "Print".  $\sqrt{Y}$  You can save the file with the function "Save". √ You can save the file with the function "Save". √

# **Psychrometric And Duct Calculator Full Version [32|64bit] 2022 [New]**

-For moist air and air with moisture, which means the liquid particle mass in the air is less than 1 kg per cubic meter of air, the International Civil Aviation Organization (ICAO) proposes a description of air humidity as follows: Humidity ratio humidity ratio is defined as the amount of moisture content divided by dry air mass. Dry air mass: total mass of the air with moisture. Liquid mass: total mass of the liquid (such as water) in the air. The fluidity ratio ratio (FR) is defined as the mass ratio of water to dry air, and usually has a value of between 0.1 and 1.0. RH (rainfall) is the ratio of liquid water to dry air. When liquid water is in a liquid state, the ratio of liquid water to dry air is 0.01; when liquid water is in a gaseous state, the ratio of liquid water to dry air is 0.9999. When liquid water is in a gaseous state, the ratio of liquid water to dry air is 0.01; when liquid water is in a liquid state, the ratio of liquid water to dry air is 0.9999. Consideration of air humidity Considering the humidity ratio is humidity ratio is humidity 1d6a3396d6

### **Psychrometric And Duct Calculator Crack+**

Airtight System Design and Air Distribution System were designed and built according to the requirements of the project. Design team made regular feedback to ensure the best accuracy. Optimum Performance by maximized the availability of supply air at low cost. It allows to perform the project as specified. The dimensions of duct system was designed to produce the largest possible flow of supply air. The surface area of supply air was divided to the ratio of volume of supply air and exhaust air in order to reduce the proportion of supply air in exhaust air. In this case, the ratio of volume of supply air and exhaust air is 3:1. The distance from supply air inlet to exhaust air outlet is designed to be as short as possible. The efficiency of dampers were calculated to be high. The positions of dampers were optimized to reduce the pressure losses in the duct system. Package Contents 1. Duct Calculator and Duct System Design 2. Air Distribution System Design and Optimize the Exhaust Air Efficiency 3. Air Separation System Design and Optimize the Separation Efficiency 4. Dry Air System Design and Optimize the Dry Air Efficiency 5. User's Manual 6. 6 DVD Video Tutorials on Psychrometric and Duct Calculator Application 7. 2-years, 7500-use-free warranty Duct Calculator and Duct System Design (a) Duct Calculator (b) User's Manual (c) 6-dvd Video Tutorials on Psychrometric and Duct Calculator Application Air Distribution System Design and Optimize the Exhaust Air Efficiency (a) Air Distribution System Design (b) Optimize the Exhaust Air Efficiency (c) User's Manual (d) 7-dvd Video Tutorials on Psychrometric and Duct Calculator Application Air Separation System Design and Optimize the Separation Efficiency (a) Air Separation System Design (b) Optimize the Separation Efficiency (c) User's Manual (d) 7-dvd Video Tutorials on Psychrometric and Duct Calculator Application Dry Air System Design and Optimize the Dry Air Efficiency (a) Dry Air System Design (b) Optimize the Dry Air Efficiency (c)

#### **What's New in the Psychrometric And Duct Calculator?**

In this application you can find wet bulb psychrometric chart, duct wall roughness conversion, thermal comfort, moist air dynamics, moist air stack model and other useful psychrometric equation tools. New Application 1.2 is out, very improved with easy to use UI and new functions. It features: ·Prelude modules: Network analysis and distributed computation support ·Parallelized retrieval and rendering of XML data from psychrometric and duct calculator(Duct calculator,Psychrometric calculator ) ·Dynamic visualization of SQL data. ·Support of Dynamic and SQL based data source. ·Wizard based application form design for single and multiple chart users. ·Code refactor and improve performance. ·Implemented and updated for Unicode Support. Interactive Chart is updated. Easy to use. Load/save model of charts is implemented. How to use psychrometric chart: 1.Load current model into Psychrometric Chart. 2.Change chart model from loaded psychrometric model. 3.Save current model and load it into another psychrometric chart. 4.To save the whole model(which is includes serialized data from all charts), click "Save model as" icon and save the model. 5.Load model is stored, click to load model. 6.To load model, click "load model" icon, load model you stored. Duct Calculator: To design and compute the static non-heating duct system, the user will need to select the proper duct system and duct system parameters. • Find the standard duct system and heat loss • Select the required duct system size • Select the wall roughness, constant temperature difference and common wall type Duct calculator offers you the tools to easily design ducts and calculate duct system. Psychrometric Calculator: Load a psychrometric chart from psychrometric chart and then change the chart model to another one, psychrometric calculator will change the chart as well. Find Psychrometric Chart with Different Wall Roughness View psychrometric chart with different wall roughness. Duct Calculator: Based on the selected duct system and duct system parameters, it will provide you the detailed computation for the duct system. Find Duct Chart with Different Wall Roughness Select the duct chart and then change the chart model. Duct calculator offers you the tools to easily design ducts and calculate duct system. Psychrometric and Duct Calculator also provides you with the tools to ease your work of engineer working in the moist air processing industry. NOTE: Duct in wall roughness unit convert missed, real roughness is 1/1000 of input, please multiply 1000 to input to correct.Blog We've been busy creating and

## **System Requirements:**

Windows 7/8/8.1/10 12 GB RAM 5 GB available disk space Mac OS X 10.9 or later Linux Ubuntu 16.04 or later 4 GB RAM 64-bit (Intel) Intel Core 2 Duo CPU or later Windows Note: In some special circumstances, we also support 32-bit computers, please contact us if

<https://pascanastudio.com/parallel-equalizer-crack/>

<https://carlosbarradas.com/swaen-com-last-bids-download-for-windows/>

<https://mugstand.com/?p=500>

<https://www.goldenglowyoga.ie/supernatural-folder-icon-crack-activator/>

<https://transparentwithtina.com/?p=2595>

<https://buzznewstime.com/windows-migration-assistant-crack-license-key-3264bit/>

[https://colored.club/upload/files/2022/06/nsiZjJhJR5tBYs9pcXXE\\_07\\_a1fa14c7547adc99949c3e04b264e1e5\\_file.pdf](https://colored.club/upload/files/2022/06/nsiZjJhJR5tBYs9pcXXE_07_a1fa14c7547adc99949c3e04b264e1e5_file.pdf)

<https://shiphighline.com/cursomecanet-crack-with-key-updated/>

[https://mentorthis.s3.amazonaws.com/upload/files/2022/06/7Zd3ovxWMFbEbZEhcTAm\\_07\\_38a99572dd3e70d1f8e3f89d749](https://mentorthis.s3.amazonaws.com/upload/files/2022/06/7Zd3ovxWMFbEbZEhcTAm_07_38a99572dd3e70d1f8e3f89d749f15fe_file.pdf)

#### [f15fe\\_file.pdf](https://mentorthis.s3.amazonaws.com/upload/files/2022/06/7Zd3ovxWMFbEbZEhcTAm_07_38a99572dd3e70d1f8e3f89d749f15fe_file.pdf)

<https://harringtonsorganic.com/computerscomputer-certification/portable-desktop-hunter-latest/>

<https://jacksonmoe.com/2022/06/07/soft4boost-video-to-device-product-key-free-download-updated-2022/>

<http://buymecoffee.co/?p=4474>

[https://wakelet.com/wake/Y7BCC5IMWhaWa\\_N9LMOXw](https://wakelet.com/wake/Y7BCC5IMWhaWa_N9LMOXw)

<https://xtc-hair.com/shadowimage-crack-free-download/>

<https://mevoydecasa.es/sdr-free-virtual-wifi-router-crack-updated-2022/>

<https://efekt-metal.pl/witaj-swiecie/>

<https://dgsecurityinc.com/portable-amp-calendar-2-42-crack-with-key-free/>

<https://embeff.com/atir-strap-crack-activation-key-x64/>

<http://www.advisortic.com/?p=24557>

<http://www.camptalk.org/trayapp-crack-free-download-2022/>